1. 打开微信,点击扫一扫,识别 二维码

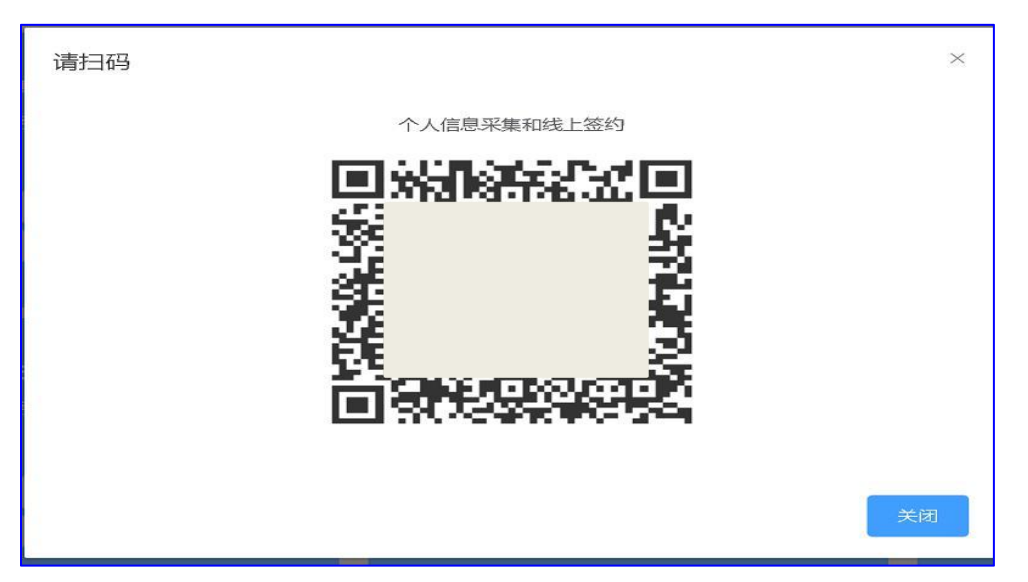

2. 上传身份证正反面照片,录入个人信息,手机号需填银行预留手机号,点击下一步进入 签约页面

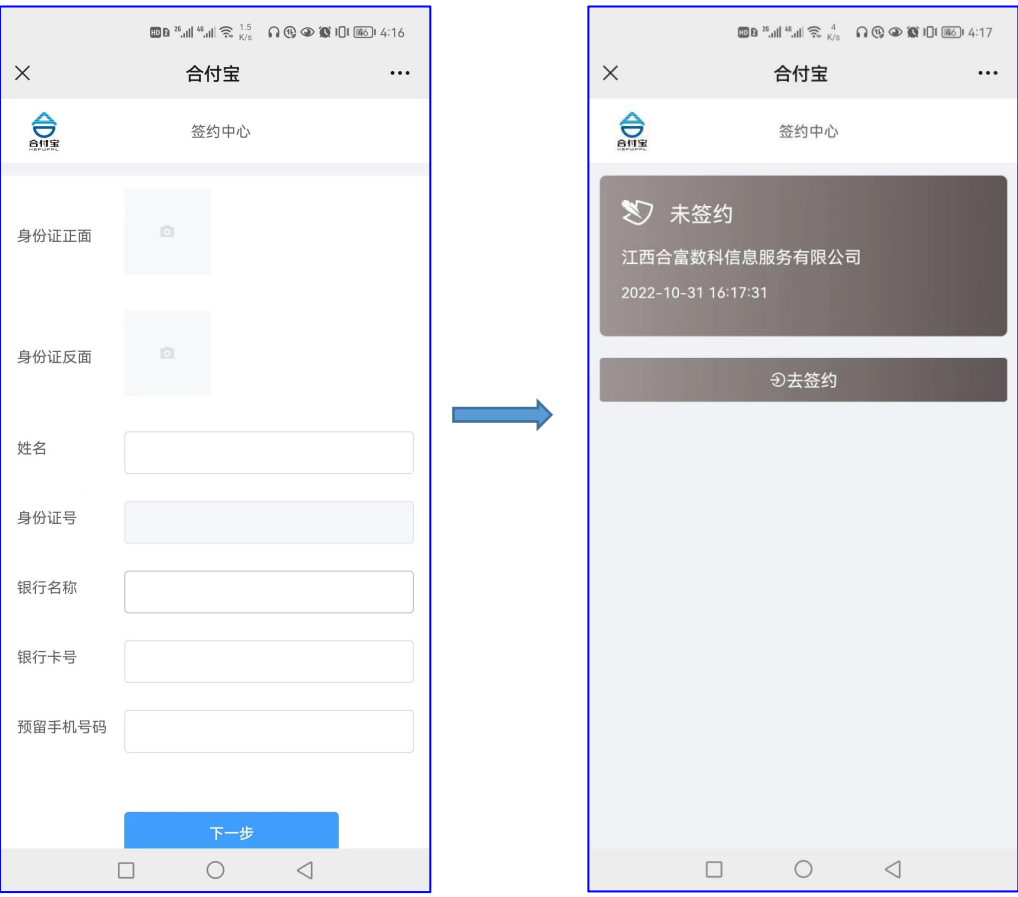

## 3.实名认证&签约

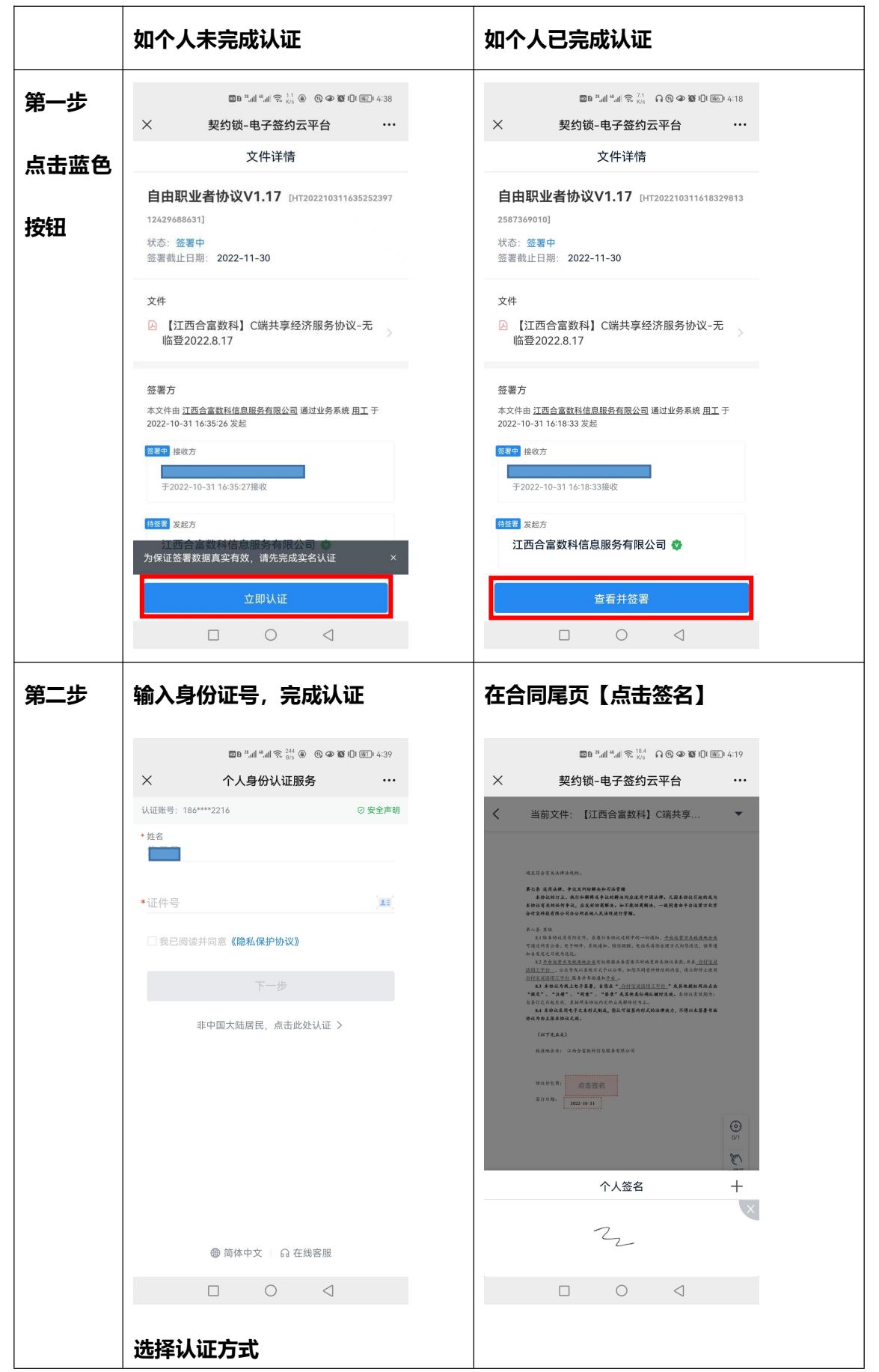

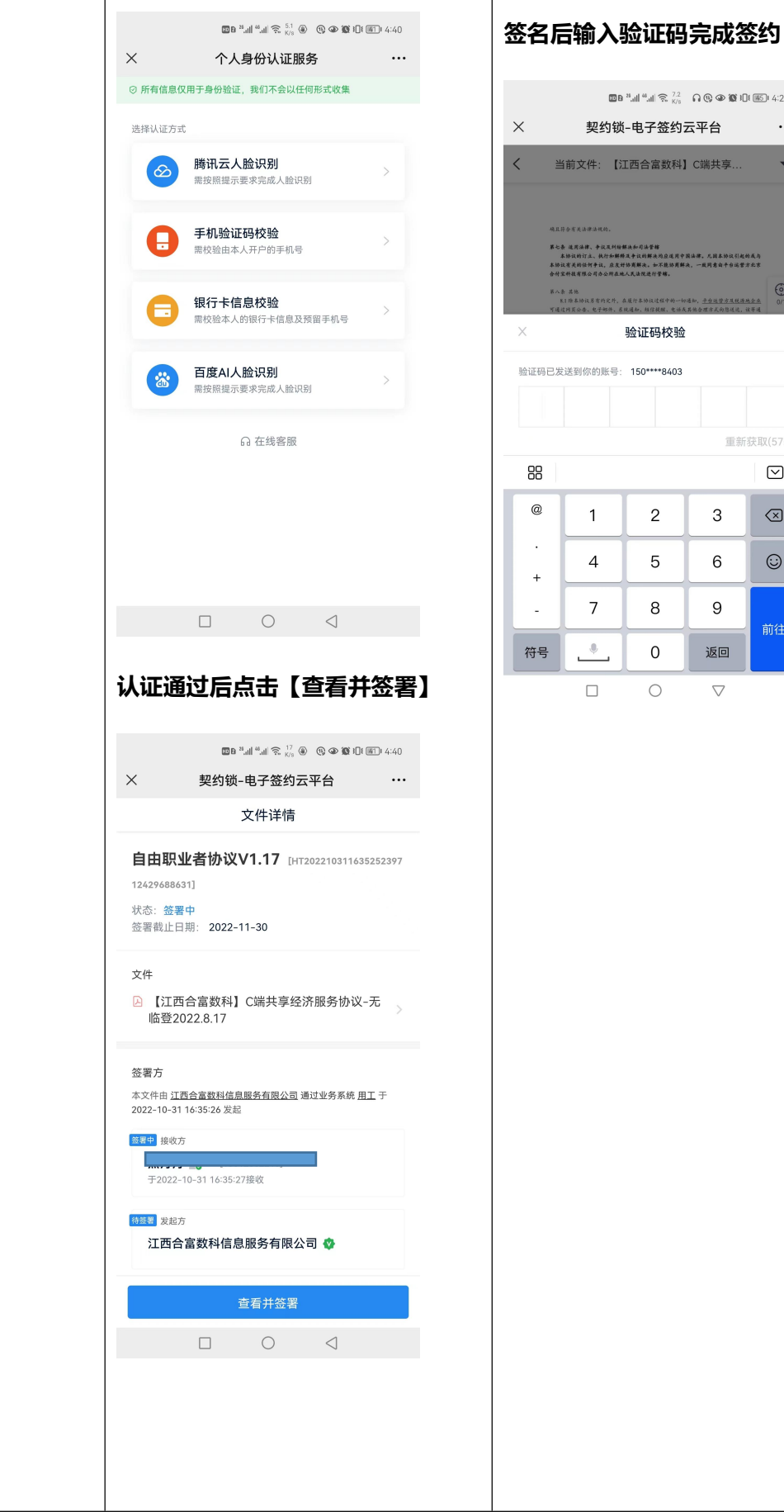

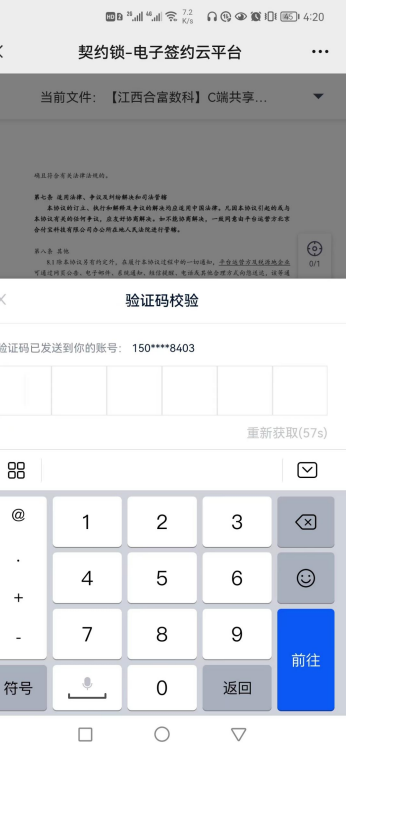

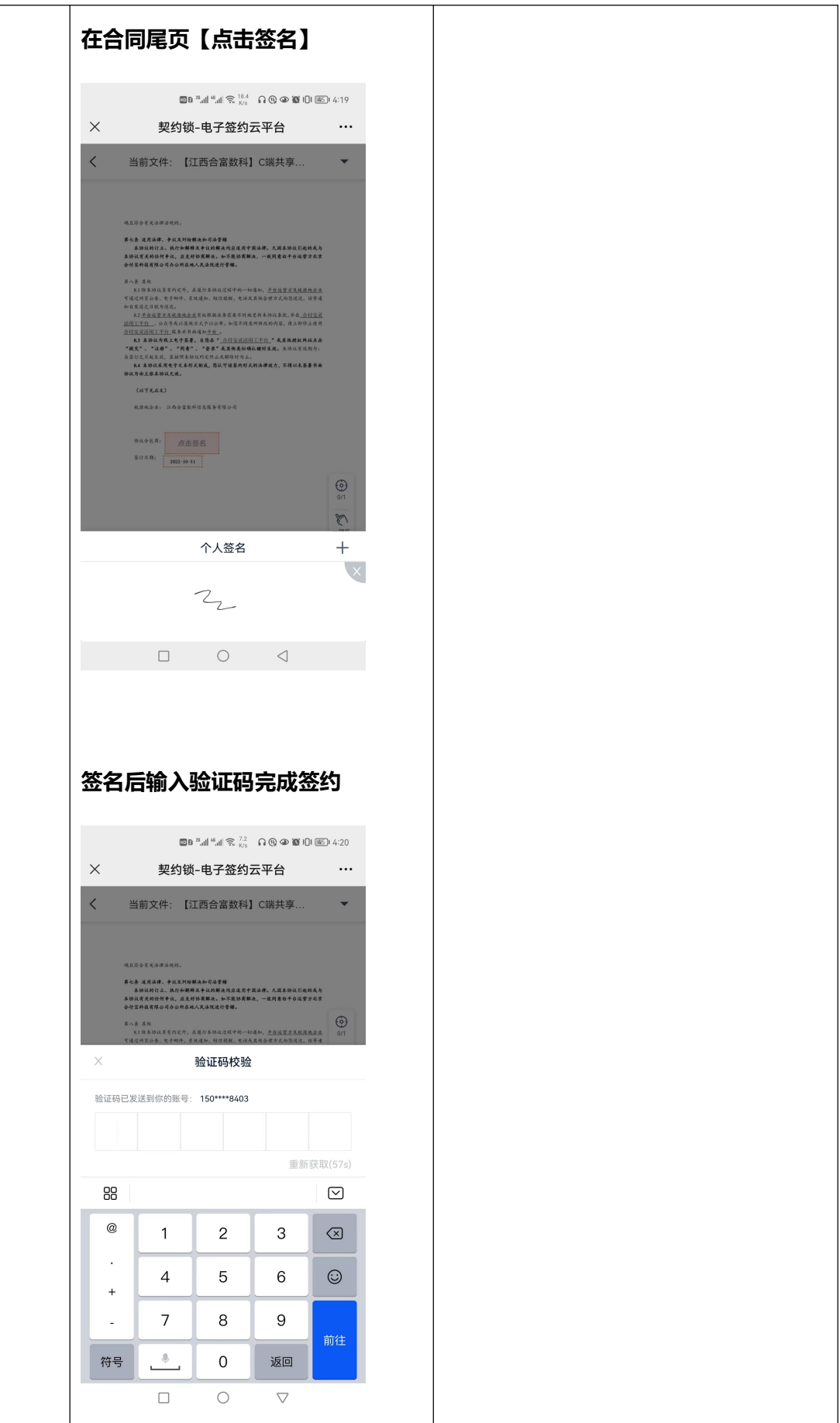